## 认证电子书

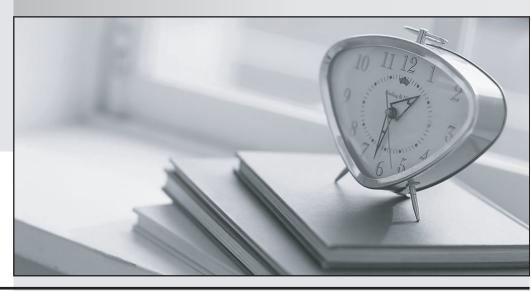

质 量 更 高 服 务 更 好

半年免费升级服务

http://www.itrenzheng.com

Exam : MB6-202

Title : Axapta 3.0 Programming

Version: DEMO

The safer, easier way to help you pass any IT exams.

1. Where is the application executed when running in 2-tier mode?

A. On the Application server.

B. On the Database Server.

C. On the Client.

D. Partially on the Application Server and partially on the Database Server.

Answer: C

2. What will Microsoft Axapta do when a form is imported to the VAR layer, which already has

modifications made to it in the USR layer?

A. Continue using the modifications in the USR layer.

B. Delete the USR layer modifications.

C. Override the USR layer with the VAR layer.

D. Override the VAR layer with the USR layer.

Answer: A

3. Which of the following statements explains the difference between the terms THIN client and RICH

client?

A. A THIN client does not take up as much space on the hard disk as a RICH client.

B. The costs for adding users on THIN clients are lower than for RICH clients.

C. THIN clients do not read data directly from the database.

D. RICH clients cache more than THIN clients.

Answer: C

4. You are troubleshooting for a customer running a 3-Tier environment who complaining that certain

2/6

forms perform very slowly. What is the most likely problem and what should your course of action be?

A. The local Network interface card is too slow. Update your network card.

B. The Database server is overloaded. More memory is needed.

C. The Client memory is overloaded. Suggest local memory upgrade.

D. The form is set to execute on the client. Change the form to execute on the server.

Answer: D

- 5. How is it possible to handle concurrent user load balancing in Microsoft Axapta?
- A. By clustering AOSs (Microsoft Axapta Object Servers)
- B. Through SQL server replication.
- C. Using Multiple Network interface card clustering.
- D. Using multiple SQL Servers

Answer: A

- 6. When can the client connect directly to the database server?
- A. In 2-tier mode.
- B. In 3-tier mode with a RICH client.
- C. In 3-tier mode with a THIN client.
- D. Never. The application server handles all the database connectivity.

Answer: AB

- 7. In what two formats can a file be exported from Navision Microsoft Axapta using data export/import?
- A. ASCII
- B. Comma
- C. Plain Text
- D. Binary

Answer: BD

- 8. Does Microsoft Axapta allow multiple languages running on the same application?
- A. Yes, however, you have to have a different Application for each language.
- B. Yes, however, you have to have a different client for each language.
- C. Yes, Microsoft Axapta label file system allows you to run multiple languages on one application .
- D. Yes, however, it requires a separate Microsoft Axapta Object Server for each language.

Answer: C

9. What happens when importing the Address form from the SYS-layer into the USR-layer when the

Address form in the USR-layer has modifications?

A. The import deletes the form in the USR-layer.

B. The import is ignored.

C. The import overwrites the USR-layer.

D. The form is imported with the name CopyOfAddress.

Answer: C

10. How many patch layers are there in Microsoft Axapta?

A. One per layer.

B. Only one - the SYP layer.

C. One, only system layers have a patch layer.

D. Two, one for the system and one for the global solution layer.

Answer: A

11. If you want to delete the entire USR-layer from Microsoft Axapta, what files should you delete from the application folder?

A. All Axusr\*.\* files and the axapd.aoi file.

B. All \*.usr files.

C. The Usr.axa file and the axapd.aoi file.

D. Only Axusr.aoi and axusr.aot.

Answer: A

12. When you're importing projects where there is more than one programmer, what should you consider?

A. Nothing else - Microsoft Axapta will handle any conflict.

B. Check for conflicts before the import, then let Microsoft Axapta handle any object conflicts.

C. Check for conflicts before importing. If any conflicts are found, import in another layer and manually resolve conflicting objects.

D. Use the upgrade tool under the Tools menu and import projects.

Answer: A

| 13. Where are Reclds generated?                                                                        |
|----------------------------------------------------------------------------------------------------|
| A. Application                                                                                         |
| B. Kernel                                                                                              |
| C. Database                                                                                            |
| D. Forms                                                                                               |
| Answer: B                                                                                              |
|                                                                                                    |
| 14. What should be considered when importing table objects?                                            |
| A. Be aware of changed table id; data may be lost.                                                     |
| B. Not all fields will be imported due to fielded conflict.                                            |
| C. Tables cannot have more than 50 fields.                                                             |
| D. Observe table security rights.                                                                      |
| Answer: A                                                                                              |
|                                                                                                    |
| 15. What field types can NOT be used as indexes?                                                       |
| A. Booleans                                                                                            |
| B. Reals                                                                                               |
| C. Memo                                                                                                |
| D. Enums                                                                                               |
| Answer: C                                                                                              |
|                                                                                                    |
| 16. How can a programmer use Microsoft Axapta to track long queries with a threshhold of more than 100 |
| milliseconds?                                                                                          |
| A. In the user options form, select SQL trace, check Infolog in the Long queries group, and set the    |
| Threshold to 100.                                                                                      |
| B. Start Navision Microsoft Axapta with the start up command ongqueries:100.                           |
| C. Enter the Threshhold value 100 in the System trace form located in the Database folder of the       |

Answer: A

Administrator tab of Main menu.

D. Select the SQL monitoring checkbox in the System monitoring form and enter the value 100.

| 17. When is a recld generated?                                                                          |
|----------------------------------------------------------------------------------------------------|
| A. When creating a record.                                                                              |
| B. When deleting a record.                                                                              |
| C. When saving a record .                                                                               |
| D. When changing a record.                                                                              |
| Answer: C                                                                                               |
|                                                                                                    |
| 18. What is the best way to set a break point before a certain error message?                           |
| A. Use the message tracker, under message Debug Tool menu.                                              |
| B. Find the label id in the label editor and then search the AOT for occurrences of that label. Set a   |
| breakpoint at each location.                                                                            |
| C. Press CTRL-BREAK when the message pop ups, start the debugger.                                       |
| D. Use step by step debugging from a well know point in the source code, until the message pops up. Set |
| a break point just before message.                                                                      |
| Answer: B                                                                                               |
|                                                                                                    |
| 19. What is the standard ArrayLength value of a new extended data type?                                 |
| A. 0                                                                                                    |
| B. 1                                                                                                    |
| C. 2                                                                                                    |
| D. 4                                                                                                    |
| Answer: B                                                                                               |
|                                                                                                    |
| 20. What is important when importing objects?                                                           |
| A. Recids.                                                                                              |
| B. Table ids.                                                                                           |
| C. Label ids.                                                                                           |
| D. The need to observe what is in other layers.                                                         |
| Answer: BCD                                                                                             |